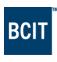

## **Check Your Posture**

Eye level matches top of monitor

Wrists straight/neutral and NOT resting on palm rest or desk while typing nor using the mouse

Keyboard is flat (not using keyboard feet) and on the same level with mouse

Feet are fully supported

Monitor at arm's length from eyes

Move your whole arm to move the mouse, instead of just moving your wrist

Shoulders low and back

Forearms parallel to floor or angled slightly down. Elbow close to body

Lower back is supported

Thighs parallel to floor or angled slightly down (90 – 110 degrees)

Two to three fingers space between knees and front edge of seat

## Other Tips

- o Take your hand off your mouse when you are not using it.
- Take regular breaks from the computer.
  - Work on other tasks.
  - Stand up and walk around your office.
- o Use the mouse with your non-dominant hand to give your dominant hand some rest.
- o Relax your hand when using the mouse. Do not hold it too tightly.
- If you have dual monitors, position your main monitor so it is straight in front of you and in line with your keyboard and chair. Position your second monitor right next to the main monitor. If you use both monitors equally, place them side by side and adjust your body, keyboard, and mouse so your body and neck are straight.
- If you are referring to paper documents while working on the computer, position the documents in front of you using a document holder to reduce neck twisting.
- Workstation storage areas include overhead cupboards, bookshelves, filing cabinets, and desk drawers. Use storage areas for items that you use very infrequently — not for items that you use regularly.

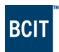

## Work Zones

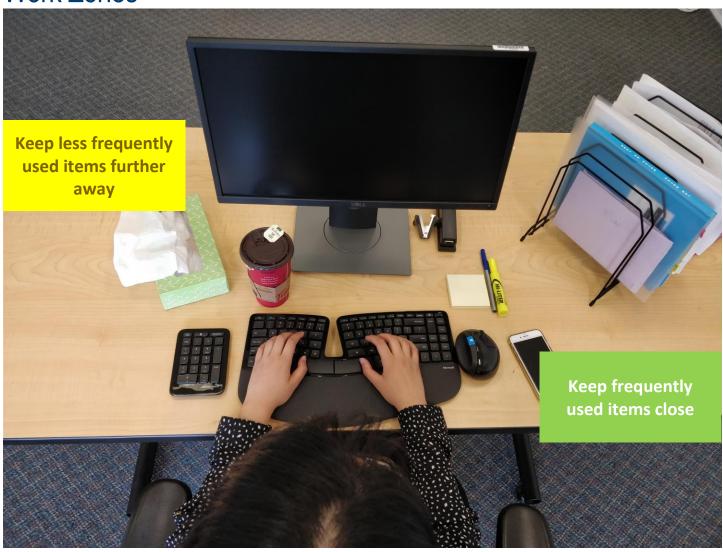

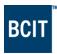

## What's wrong with these pictures?

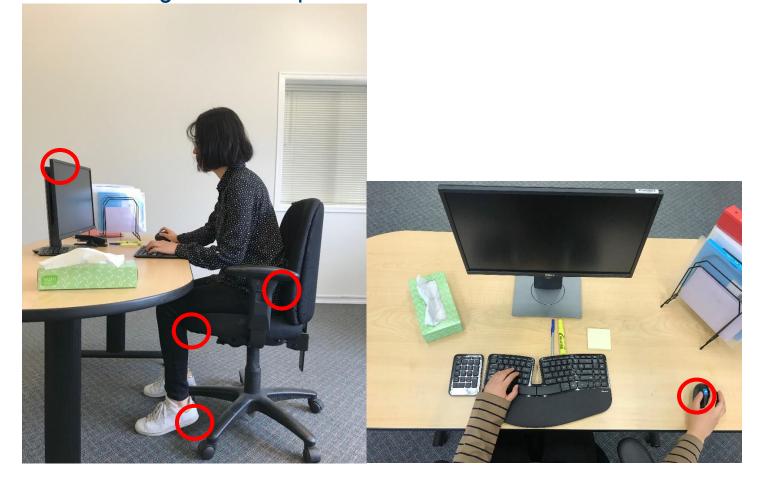

| Issue                                               | Solution                                                                            |
|-----------------------------------------------------|-------------------------------------------------------------------------------------|
| Monitor is too low                                  | Adjust the monitor to eye level                                                     |
| Reaching out to use the mouse                       | Keep the mouse and keyboard as close as possible                                    |
| Seat pan is too high                                | Adjust the seat pan so thighs are parallel to floor or angled slightly down         |
| Lumbar support is not supporting the lower back     | Adjust the back rest so the curve of the chair supports the curve of the lower back |
| No space between the back of the legs and the seat  | Adjust the seat depth                                                               |
| The chair is too high requiring legs to be dangling | Use a footrest                                                                      |

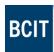

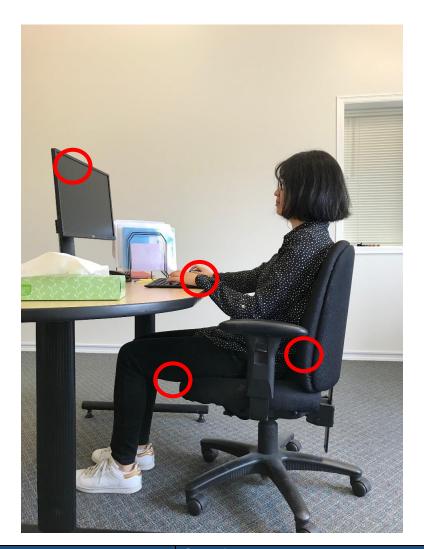

| Issue                                                                | Solution                                                                                                    |
|----------------------------------------------------------------------|----------------------------------------------------------------------------------------------------|
| Monitor is too high and too far away                                 | Adjust the monitor to eye level and bring it to "arm's length" distance                                                  |
| Wrist is bent                                                        | Increase the chair height so that the wrist is straight or install a keyboard tray                                       |
| Seat pan is too low                                                  | Adjust the height of the seat so thighs are parallel to floor or angled slightly down                                    |
| Too much space between the back of the legs and the edge of the seat | Adjust the seat depth so that there is a two to three finger space between the back of the legs and the edge of the seat |
| Backrest is too low                                                  | Increase the height of the backrest to support the lower back                                                            |